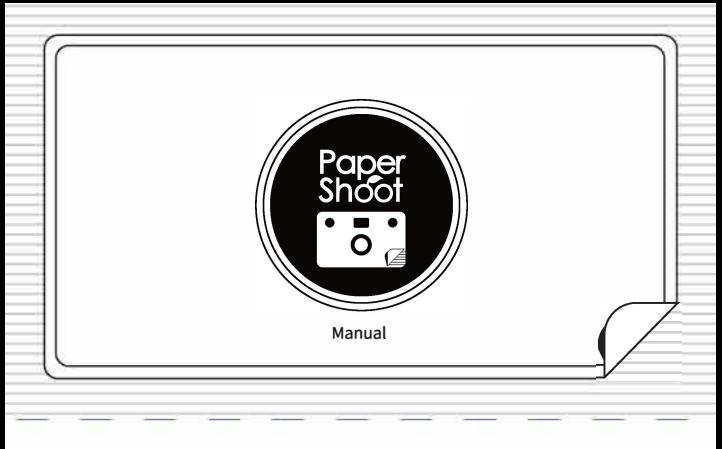

## **•Especificações**

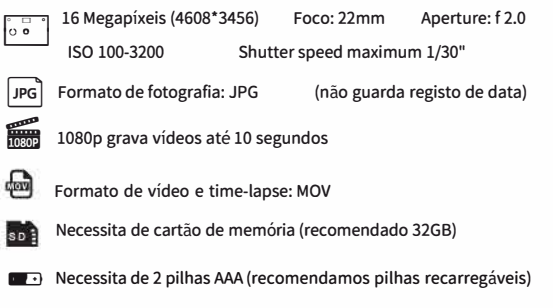

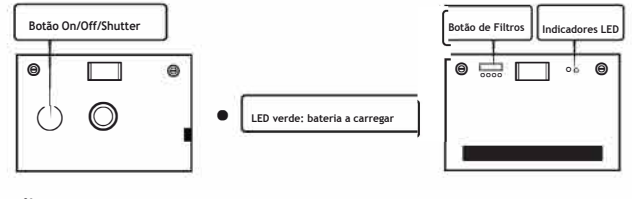

#### **•Filtros:**

Quando ligada a pilhas :

Cores / Preto e branco / Sépia / Azúl

Quando ligada a uma fonte de energia externa (ex : powerbank): Cores / Preto e Branco/ Time-Lapse / 10 segundos de vídeo

### **•Indicadores de LED azuis:**

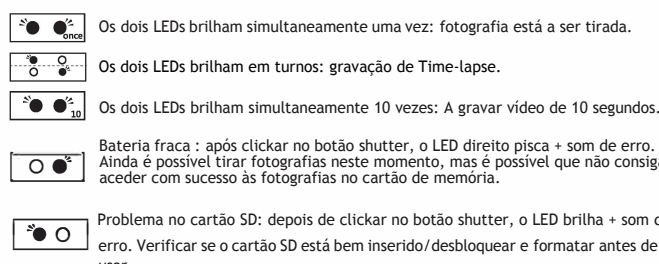

 $00$ 

 $\bigotimes$   $\bigcirc$  Problema no cartão SD: depois de clickar no botão shutter, o LED brilha + som de erro. Verificar se o cartão SD está bem inserido/desbloquear e formatar antes de usar.

Bateria fraca : após clickar no botão shutter, o LED direito pisca + som de erro.<br>Ainda é possível tirar fotografias neste momento, mas é possível que não consiga<br>aceder com sucesso às fotografias no cartão de memória.

Sem bateria : depois de clickar no botão shutter, nenhuma luz brilha. Se estiver a<br>usar pilhas recarregáveis, carregue-as. Se estiver a usar pilhas alcalinas mude-as.<br>Nota: Não tente carregar a câmara através do computador

## **• Como tirar uma fotografia:**

- 1. Verifique que tem duas pilhas AAA e o cartão SD card colocados corretamente.<br>2. Coloque o botão de filtros no filtro que desejar.
- 
- 3. Para tirar uma fotografia, pressione uma vez no botão shutter. Os dois indicadores LED irão<br>brilhar em cor azul uma vez juntamente com o som do shutter.<br>(Não é necessário clicar no shutter para ligar e desligar)<br>4. Para
- 

## **• Como fazer um Time-lapse**

- 1. Verifique que a câmara está conectada a uma power bank e que o cartão SD está inserido corretamente.
- 2. Coloque o botão dos filtros na terceira posição.

3. Clique no botão shutter para começar a gravar o time-lapse. Os dois LEDs iram brilhar brevemente cada vez que a câmara tira uma fotografia. No final, as imagens serão convertidas

no time-lapse e as LEDs brilharam por turnos até o final. 4. Para parar a gravação de time-lapse: volte a colocar o botão de filtros na primeira posição, vai

ouvir um beep e ambos os LEDs se apagarão após 3 segundos.<br>5. A câmara continuará a gravar o time-lapse até ficar sem bateria ou o cartão de memória ficar<br>cheio. Cada 30 minutos de gravação corresponderão a 10 segundos de Nota: O vídeo não será convertido se o resultado final for menor de 1 segundo.

## **• Como fazer um vídeo de 10 segundos**

1. Verifique que a câmara está conectada a uma power bank e que o cartão SD está inserido corretamente.

2. Coloque o botão dos filtros na quarta posição.

3. Clique no botão shutter para começar a gravar o vídeo. Os dois LEDs iram brilhar azul enquanto o som de gravação passa.

4. A câmara irá parar de gravar após 10 segundos.

#### **• Carregar as pilhas recarregáveis através da câmara:**

1. Conecte a câmara a uma fonte de energia através do cabo USB. (não ligue a um

computador) 2. Uma luz verde na lateral da câmara irá acender-se.

3. Quando a luz se apagar, o carregamento está completo.

```
\overline{\bullet}\overline{\blacksquare}\overline{\bullet}
```
 $\bigcirc$   $\bigcirc$   $\bigcirc$  (must use the rechargeable battery)

# **•FAQs**

## **-"Verificação rápida :**

Dada qualquer anomalia, siga estes passos:

- 1. Remova as pilhas
- 2. Conecte a câmara com o cabo USB a uma power-bank ou à tomata (não conecte ao computador).
- 3. Liga a energia, verifique que o botão de filtros está na primeira posição.
- 3. Pressione o botão shutter.
- Se a câmara funcionar normalmente, por favor substitua as pilhas.
- Se a câmara não funcionar, por favor contacte-nos:

**•**Redes sociais: @papershootportugal | email: papershootportugal@gmail.com Website: papershootportugal.com

#### **<sup>à</sup>Já inseriu as pilhas mas a câmara não liga?**

- 1. verifique que colocou pilhas alcalinas ou recarregáveis
- 2. verifique que as colocou corrretamente.

#### **à Como saber se há um problema com o cartão de memória e solucionar?**

- O LED esquerdo irá brilhar azul repetidamente e emitir um som de erro após

precionar o shutterr.

- O cartão SD deve estar desbloqueado e colocado corretamente. - Formate o cartão SD.

- Experimente outro cartão SD.
- Se estiver a utilizar um cartão SD Wifi, inicie a transmissão wireless através de uma fonte de energia externa USB.

### **• Atenção:**

- **-** Limpe a lente da sua câmara.
- Evite ambiente húmidos e água.
- Não sujeite a câmara a vibração excessiva, força ou pressão.
- Não sujeite a câmara a calor extremo.
- Cuidado com asfixia- esteja com atenção a crianças menores de 3 anos.
- Não olhe para o sol quando utiliza as lentes de efeito. Pode causar perda de visão ou distúrbios.
- Não carregue baterias que não sejam recarregáveis.

1 Designed by Pape rShoot . **Business Cooperation : papershootportugal@gmail.com Customer Service : papershootportugal@gmail.com More lnformation: www.papershootportugal.com** 

**OBSAULE**  $\overline{\odot}$ **OBACT** PAPERSHOOTPORTUGAL

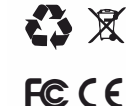

**www.papershootportugal .com**